# Regular Expression in SQL Server

Madhivanan, MVP (SQL Server) madhivanan2001@gmail.com

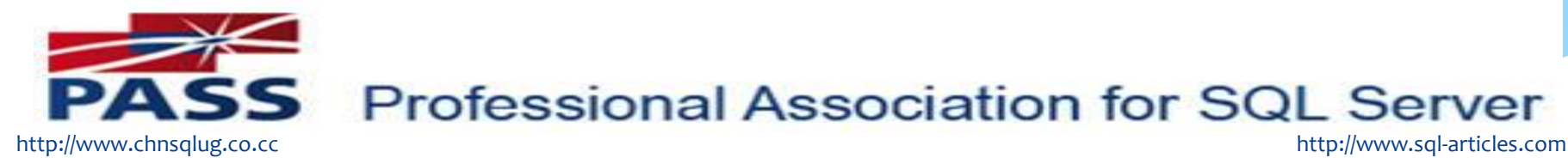

**Professional Association for SQL Server** 

### **Definition**

Regular expressions provide better way of matching strings of text, such as particular characters, words, or patterns of characters.

Also referred as

- \* Regex
- Regexp

### How to use Regular expression in SQL Server?

#### **A bracket expression.**

- [abc] matches "a", "b", or "c". [a-z] specifies a range which matches any lowercase letter from "a" to "z". These forms can be mixed: [abcx-z] matches "a", "b", "c", "x", "y", or "z", as does [a-cx-z].
- [ABC] matches "A", "B", or "C". [A-Z] specifies a range which matches any uppercase letter from "A" to "Z". These forms can be mixed: [ABCX-Z] matches "A", "B", "C", "X", "Y", or "Z", as does [A-CX-Z].
- [0-9] matches any digit from 0 to 9
- [67] matches digit either 6 or 7
- $\ast$  [^g] matches any character other than g
- $\ast$  [^7-9] matches any character other than digits 7,8 and 9

### Pseudo code

**To check if data has first four characters as alphabets**

where col like '[a-z][a-z][a-z][a-z]%'

 **To check if data has first four characters as alphabets followed by two digits followed by alphabet S**

where col like '[a-z][a-z][a-z][a-z][0-9][0-9][S]%'

**To check if data ends with alphabet**

where col like '%[a-z]'

## Examples with sample data

### **To check if data has atleast a digit**

where col like '%[0-9]%'

## **Only numerics**

where data not like '%[^0-9]%'

http://www.chnsqlug.co.cc http://www.sql-articles.com

## Example code

declare @sample\_table table (data varchar(100) primary key) insert into @sample\_table (data) select 'This is my new car' union all select 'Be careful' union all select 'This red car is very nice' union all select 'carpets are there' union all select 'Nothing' union all select 'Ok. Thank you' union all select 'My address is No 34, New Main Road, Chennai - 600045' union all select 'Please call me at 9444572716' union all select '9444572716'

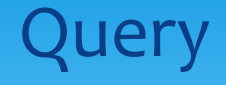

#### Select \* from @sample\_table

Result

------------------------------------------------------------------------------------

This is my new car Be careful This red car is very nice carpets are there Nothing Ok. Thank you My address is No 34, New Main Road, Chennai - 600045 Please call me at 9444572716 9444572716

#### **--Give data that has the word car**

select \* from @sample\_table where data like '%car%'

----------------------------------------------------

#### Result

This is my new car Be careful This red car is very nice carpets are there

#### **--Give data that has car immediately followed by atleast 4 characters**

```
select * from @sample_table
where data like '%car[a-z][a-z][a-z][a-z]%'
--or
select * from @sample_table
where data like '%car[a-za-za-za-z]%'
```
-----------------------------------------------------------------

Result

Be careful carpets are there

### **--Get data that has atleast a digit**

----------------------------------------------------------------

select \* from @sample\_table where data like '%[0-9]%'

#### Result

My address is No 34, New Main Road, Chennai - 600045 Please call me at 9444572716 9444572716

#### **--Get data that has not only digits but any characters too**

select \* from @sample\_table where data like '%[^0-9]%'

Result

This is my new car Be careful This red car is very nice carpets are there Nothing Ok. Thank you http://www.chnsqlug.co.cc http://www.sql-articles.comMy address is No 34, New Main Road, Chennai - 600045  $P$ lease call me a st 8444575716

------------------------------------------------------------------------------

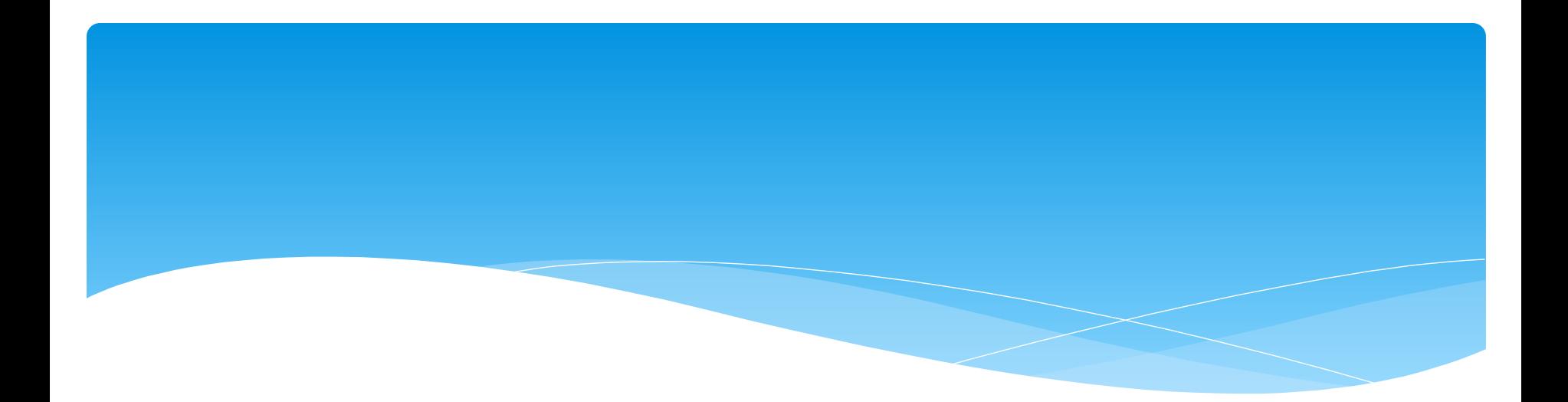

## **--Get data that has only digits**  select \* from @sample\_table

where data not like '%[^0-9]%'

---------------------------------------------------------

### Result

9444572716

## More examp Example1

**Extract data that has number in the format Ddd-ddd-dddd (d denotes a number from 0 to 9)**

----------------------------------------------------------------------------

declare @sample\_data table(data varchar(100)) insert into @sample\_data(data) select 'I am on the way. Note my number is 87-883-0114 and right now.......' as data union all select 'Well done. Contact this number 345-245-9871 and let me know........'

Select \* from @sample\_data

Result

I am on the way. Note my number is 87-883-0114 and right now....... Well done. Contact this number 345-245-9871 and let me know........

### **Query**

```
select 
     data
from 
  @sample_data
where 
 patindex('%[0-9][0-9][0-9][-][0-9][0-9][0-9][-][0-9][0-9][0-9][0-
   9]%',data)>0
Result
```
Well done. Contact this number 345-245-9871 and let me know........

----------------------------------------------------------------------------

#### **Extracting the contact number**

```
select
```

```
 substring(data,patindex('%[0-9][0-9][0-9][-][0-9][0-9][0-9][-][0-9][0-9][0-
   9][0-9]%',data),12) as ph_no
```
from

@sample\_data

where

patindex('%[0-9][0-9][0-9][-][0-9][0-9][0-9][-][0-9][0-9][0-9][0-9]%',data)>0

Result

----------------------------------------------------------------------------

345-245-9871

## Example 2

### **Extract amount prefixed by \$**

declare (@sample\_data table(data varchar(100)) insert into @sample\_data(data) select '9 Lemons cost 67 \$99.99 on sale' as fruit union all select '\$5.99 Apples 877 are on sale' union all select 'Where are the \$65.99 lemons 7856' union all select 'Oranges costs \$99.5' union all select ' and this costs 98.24'

### Select \* from @sample\_data

### Result

9 Lemons cost 67 \$99.99 on sale \$5.99 Apples 877 are on sale Where are the \$65.99 lemons 7856 Oranges costs \$99.5 and this costs 98.24

----------------------------------------------------------------------------

#### **Get data that has \$ as part of it**

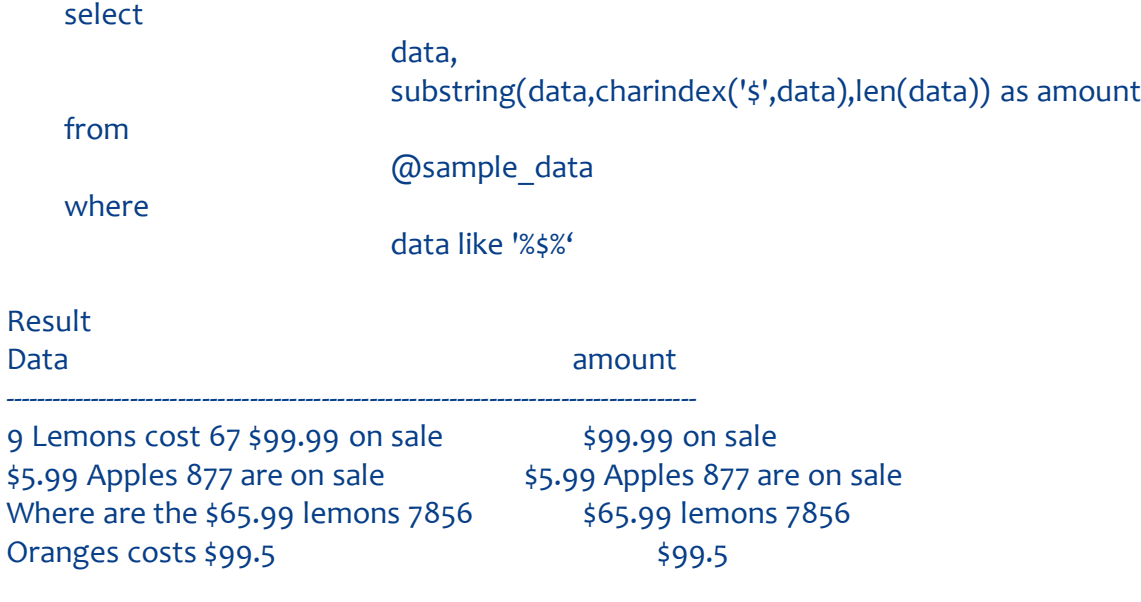

#### **Get the amount**

select data,substring(amount,1,patindex('%[0-9][]%',amount+'')) as amount from

#### select

(

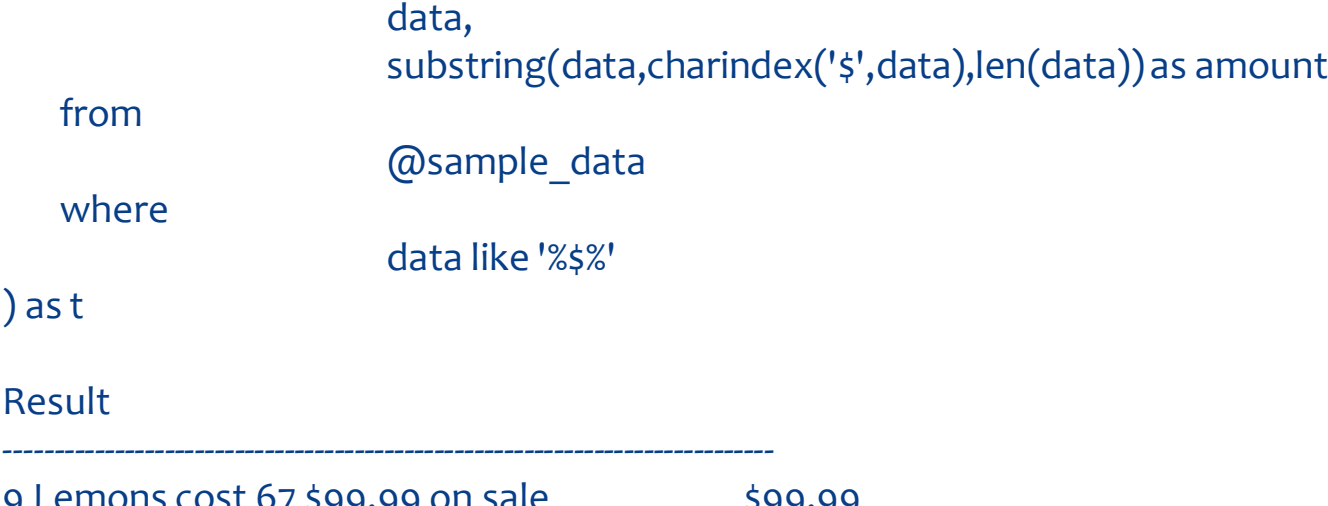

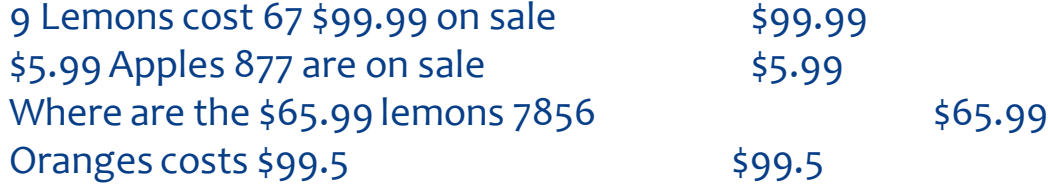

## Benefits of Regular expression

- Better way of pattern matching
- Less coding
- \* Index usage which improves performance

## Less Coding

--Give data that starts with four lowercase alphabets Without using Regular expression

```
select * from @sample_table
where substring(data,1,1) in ('a','b','c',.....'z') And substring(data,2,1) in
   ('a','b','c',…..'z')
And substring(data,3,1) in ('a','b','c',…..'z') And substring(data,4,1) in 
   ('a','b','c',…..'z')
```
#### Result

This is my new car This red car is very nice carpets are there http://**Nothingg.co.cc** Please call me at 9444572716

---------------------------------------------------------

http://www.sql-articles.com

#### Using Regular Expression

```
select * from @sample_table
where data like '[a-z] [a-z] [a-z] [a-z]%'
```
---------------------------------------------------------

#### Result

This is my new car This red car is very nice carpets are there Nothing Please call me at 9444572716

### Index usage

#### **Get data where first character is b, c or t**

Usual method

select \* from @sample\_table where substring(data,1,1) in ('b','c', 't')

#### Result

This is my new car Be careful This red car is very nice carpets are there

---------------------------------------------------

## Table Scan

.

**CONTRACT** 

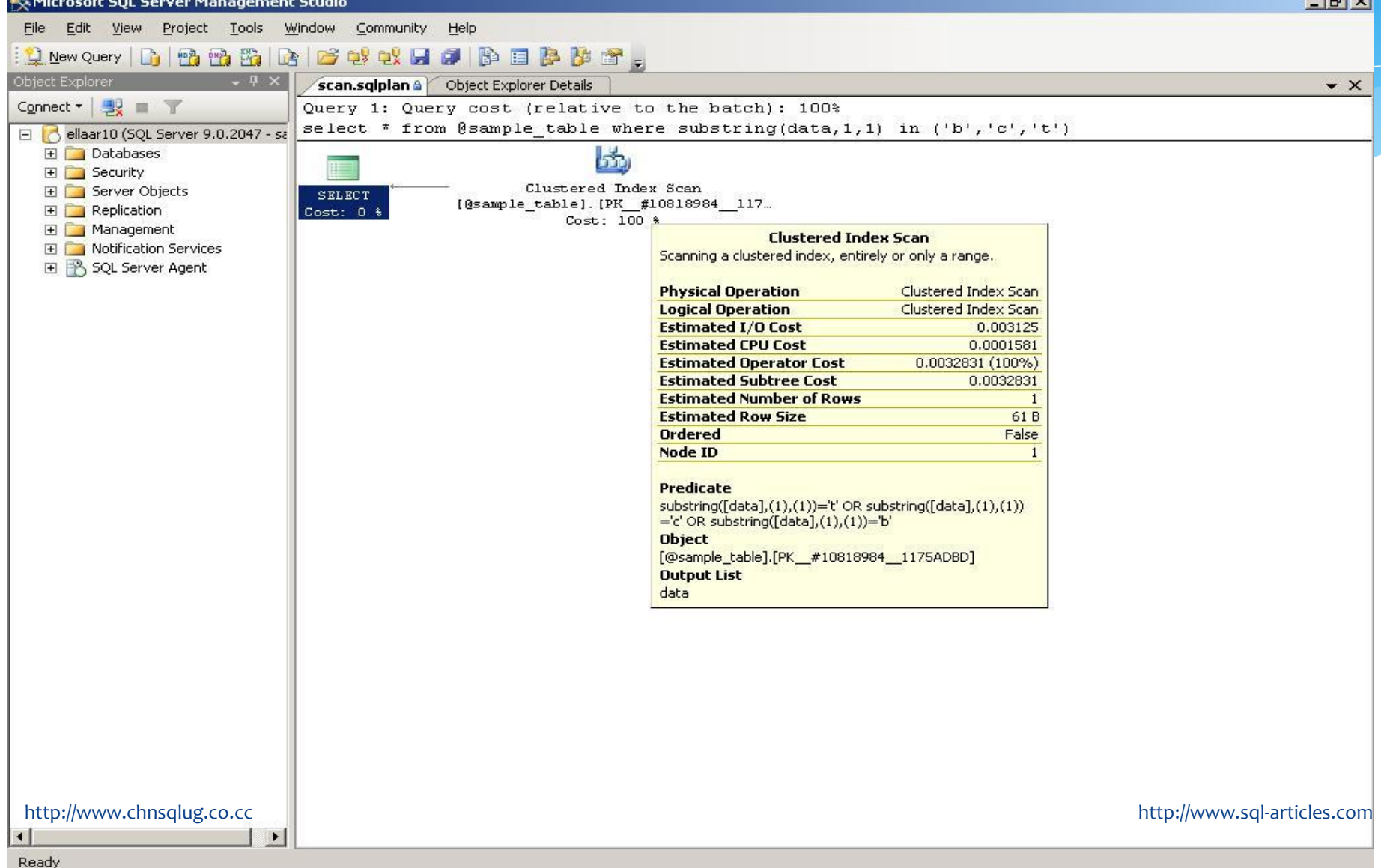

#### **Regular expression**

select \* from @sample\_data where data like '[bct]%

---------------------------------------------------

#### Result

This is my new car Be careful This red car is very nice carpets are there

## Table Seek

![](_page_25_Picture_15.jpeg)

 $-1$ 

![](_page_26_Picture_0.jpeg)

# Thank You

http://www.chnsqlug.co.cc http://www.sql-articles.com